## T-Table Patricia Urquiola

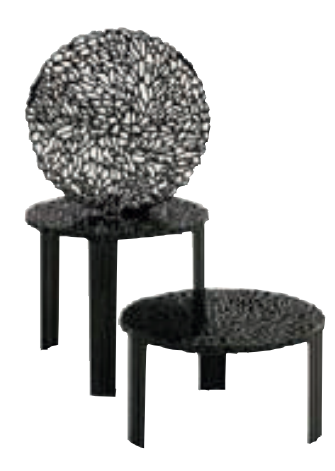

This line of tables originated from the creativity of Patricia Urquiola combined with Kartell's capability and technological know-how. They resulted from the research into innovative surfaces to achieve new visual and tactile effects. The surface of the T-table top alternates fullness and space to create an elegant and precious effect which is reminiscent of embroidery. This object expresses very poetic, feminine and extremely elegant born from technological research and experimentation. It's available in a clear transparent version and in a coloured one and it comes in three different heights.

## 8500 / 8501 / 8502

## **Transparent** B4/crystal AZ/light blue GI/yellow AM/amber RO/red  $\begin{tabular}{llll} diameter & height & weight \\ & $\varnothing$ & & key. \end{tabular}$ Ø kg. **8500 THE 50** 28 2,990 **8501**  $\begin{array}{|c|c|c|c|c|} \hline \textbf{0} & \textbf{0} & \textbf{0} & \textbf{0} & \textbf{0} & \textbf{0} & \textbf{0} \ \hline \end{array}$ **8502** THE 50 44 3,290 packaging manufacture quantity weight kg. volume m<sup>3</sup> **8500** 1 6,410 0,140<br> **8501** 1 6,770 0,180 **8501** 1 6,770 0,180<br> **8502** 1 7,110 0,200 7,110 Mat NE/black **Material** Transparent or batch-dyed PMMA reached level  $6.3$  3 6.5 (maximum level) 5